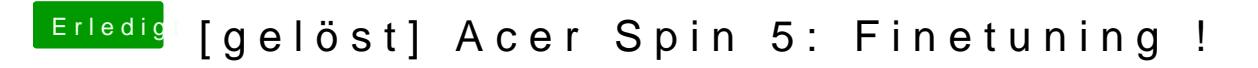

Beitrag von Harper Lewis vom 21. März 2018, 14:39

Dann extrahiere die DSDT mal versuchweise neu, lege diese danach in "pate erneut, ohne auch nur igendendeine Einstellung im BIOS zu verändern.